## Corso di Informatica

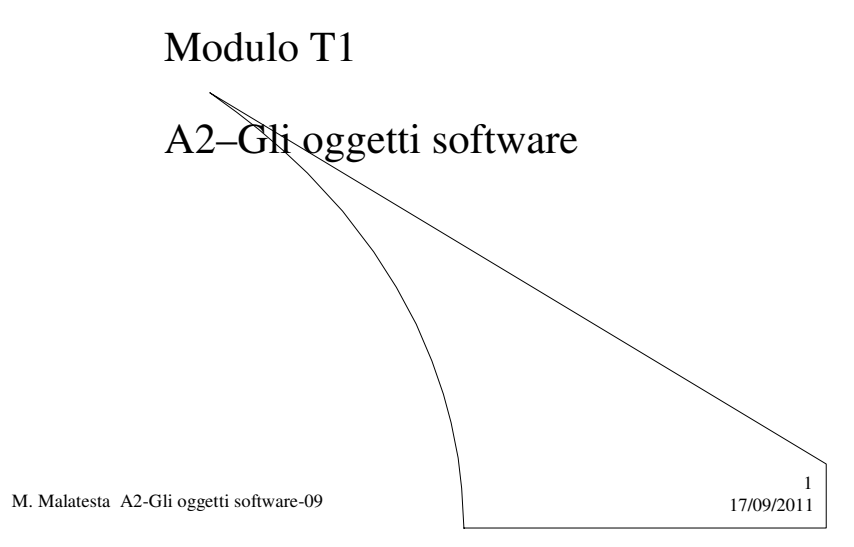

# Prerequisiti

Concetto di macchina virtuale

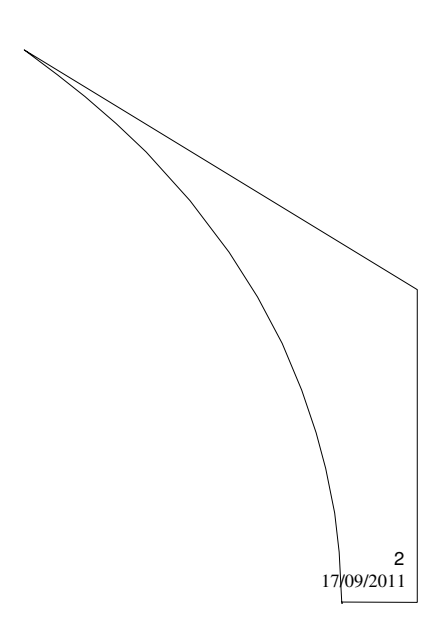

M. Malatesta A2-Gli oggetti software-09

#### Introduzione

Sfruttando la programmazione, siamo in grado di istruire il calcolatore a eseguire funzioni che, in precedenza, questo non sapeva svolgere.

Allora ci si chiede:

**Si possono simulare gli oggetti reali mediante oggetti software? Si potrebbe usare una programmazione di più alto livello rispetto a quella procedurale, in cui manipolare direttamente gli oggetti?**

La risposta affermativa a queste domande sta nella **programmazione orientata agli oggetti OOP** (*Object Oriented Programming*)

M. Malatesta A2-Gli oggetti software-09 17/09/2011

## Oggetti software

Analogamente ad un oggetto reale, un **oggetto software**:

- ha un **nome** che permette di referenziarlo
- ha uno **stato** caratterizzato da un insieme di valori delle sue *proprietà*, che chiameremo **attributi**
- ha un **comportamento** rappresentato da *operazioni* dette **metodi**:
	- il cui insieme descrive l'**interfaccia** dell'oggetto software
	- la cui attivazione invia un messaggio all'oggetto software con  $\log$ scopo di produrre un cambiamento di stato dell'oggetto.

M. Malatesta A2-Gli oggetti software-09 17/09/2011

3

#### Oggetti software **Progettazione**

La **progettazione** di un oggetto software prevede che venga:

- definita l'**interfaccia** dell'oggetto (come l'oggetto *potrà essere usato dall'utente*)
- realizzata la **struttura interna** dell'oggetto (definire gli attributi e i metodi)

La **struttura interna** dell'oggetto può prevedere l'assemblaggio di altri **oggetti software** che vengono usati soltanto conoscendo la loro **interfaccia.**

Un oggetto software funzionante può essere **riusato** senza modifiche.

5

6

M. Malatesta A2-Gli oggetti software-09 17/09/2011

#### Oggetti software **Realizzazione**

La realizzazione di un oggetto software si dice **implementazione**.

Chi implementa l'oggetto software?

Un oggetto software è **realizzato** da un calcolatore.

- gli oggetti software esistono solo nei calcolatori, cioè **esistono in modo virtuale.**
- il calcolatore viene usato come una **macchina virtuale** che sa gèstire gli oggetti software, mediante l'esecuzione di programmi scritti c $\alpha$ n linguaggi di programmazione orientati agli oggetti, come ad esempio **C++** e **Java**.

M. Malatesta A2-Gli oggetti software-09 17/09/2011

## Esempi di oggetti software

Esempi di **oggetti reali** che possono essere realizzati come **oggetti software** sono:

- un aereo
- un documento
- un videoregistratore
- un'equazione
- un esame
- una finestra o un cursore sullo schermo
- un programma

M. Malatesta A2-Gli oggetti software-09 17/09/2011

## Il concetto di oggetto

#### Un **oggetto**:

- può essere pensato come una entità **autonoma**, ossia a sé stante, come i mattoni di una costruzione;
- possiede una propria **struttura**, ignota all'esterno di esso;
- **comunica** con altri oggetti secondo modi prestabiliti (le operazioni dell'interfaccia, che chiamiamo **metodi**);
- ha uno **specifico compito**;
- può essere **composto** con altri oggetti;
- possiede proprie **caratteristiche** (che chiamiamo **attributi)**.

M. Malatesta A2-Gli oggetti software-09 17/09/2011

7

# Il concetto di oggetto

Quindi possiamo vedere un oggetto come formato da **ATTRIBUTI** e **METODI** che con un unico termine definiamo **MEMBRI**

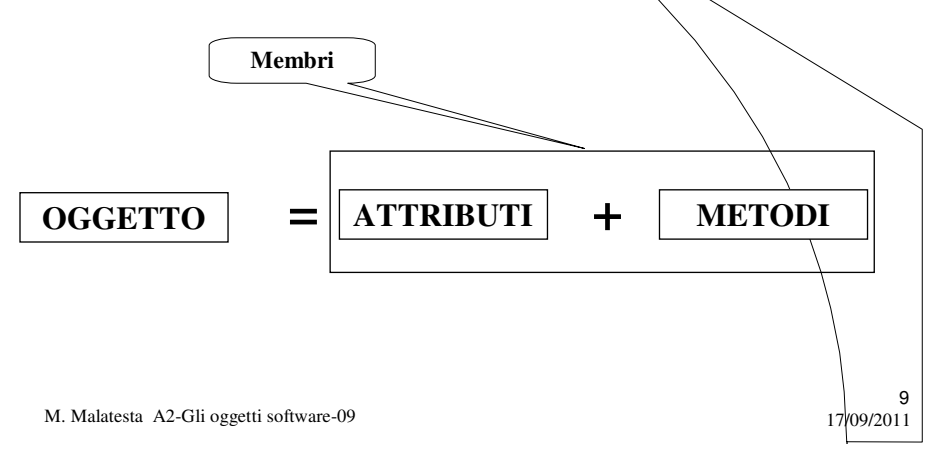

## **Attributi**

Gli **attributi** sono le caratteristiche comuni a tutti *gli oggetti dello stesso tipo* ed indicano come è fatto un oggetto.

Gli attributi:

- sono anche detti **dati membro** o **proprietà**;
- sono visti come la **componente statica** dell'oggetto;
- **•** possono essere resi **pubblici** o **privati** a seconda che si voglia  $\alpha$ meno consentirne l'accesso all'utilizzatore.

L'insieme dei valori degli attributi, in un certo istante, prende il nome di **stato dell'oggetto** appartenente alla classe.

M. Malatesta A2-Gli oggetti software-09 17/09/2011

#### Metodi

I metodi indicano il comportamento di un oggetto e sono descritti dalle le operazioni che esso può compiere.

I metodi

- possono
	- **modificare** lo stato di un oggetto (**metodi modificatori**);
	- **comunicare** lo stato dell'oggetto all'esterno (**metodi accessori**);
	- restituire un oggetto;
- sono anche detti **funzioni membro**;
- sono l'unico strumento che consente di accedere ai **dati membro** (attributi) dell'oggetto;
- sono considerati la **componente dinamica** della classe;
- possono essere resi **pubblici** o **privati** a seconda che si voglia o meno consentirne l'accesso all'utilizzatore.

11

12

M. Malatesta A2-Gli oggetti software-09 17/09/2011

## L'oggetto software Scrittore

Lo schermo del calcolatore è un oggetto reale che viene rappresentato nei programmi da un **oggetto software**.

Ad esempio, in Java, l'oggetto software che modella lo schermo del calcolatore è **System.out.**

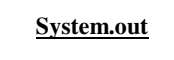

A questo oggetto software diamo il nome di **Scrittore**, per individuarlo e per distinguerlo dagli altri oggetti.

M. Malatesta A2-Gli oggetti software-09 17/09/2011

#### L'oggetto software Scrittore

- L'oggetto software **Scrittore** sa eseguire l'operazione **stampa** che visualizza una frase sullo schermo.
- In Java, l'operazione che **System.out** sa eseguire per visualizzare una frase si chiama **println** che è una componente dell'**interfaccia** dell'oggetto software **System.out**.

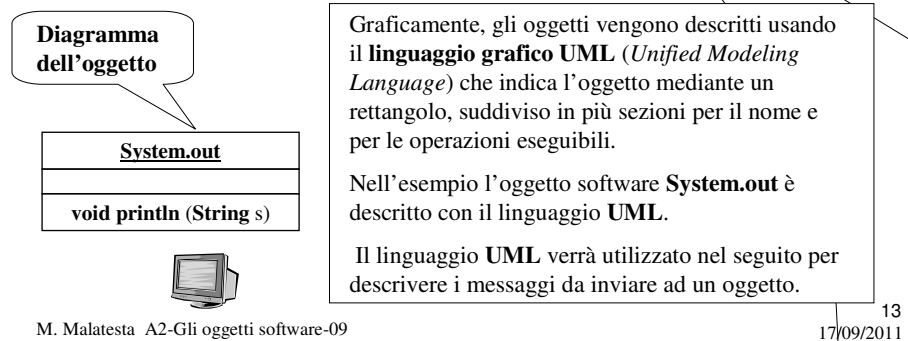

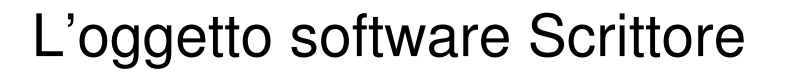

- Le operazioni sono definite in modo **parametrico**, ovvero rispetto a un certo numero di **parametri** (o **argomenti**) per cui l'operazione **stampa** *(s)* stamperà a video la stringa *s* (il parametro).
- In Java l'operazione **println** ha come parametro la frase da visualizzare che deve essere una stringa.

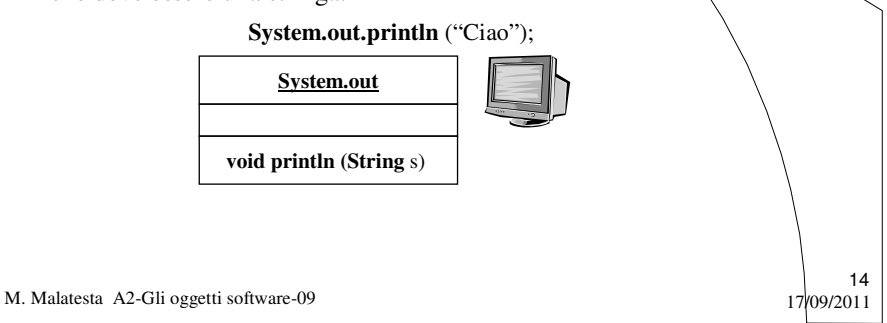

## L'oggetto software Scrittore

Ogni operazione è descritta dal suo **prototipo**, che comprende:

- il **tipo** del valore restituito;
- il **nome** dell'operazione;
- l'elenco dei parametri (**firma**) fra parentesi che bisogna specificare per richiedere l'esecuzione dell'operazione:
	- per ogni parametro viene indicato **tipo** e **nome**;
	- **String** è il tipo delle stringhe.

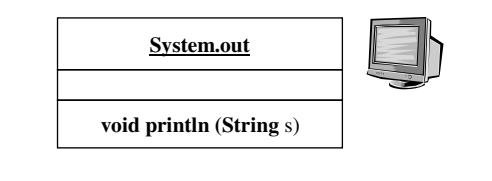

M. Malatesta A2-Gli oggetti software-09 17/09/2011

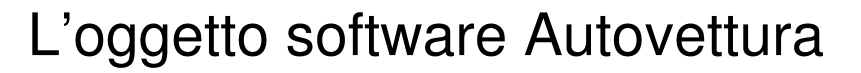

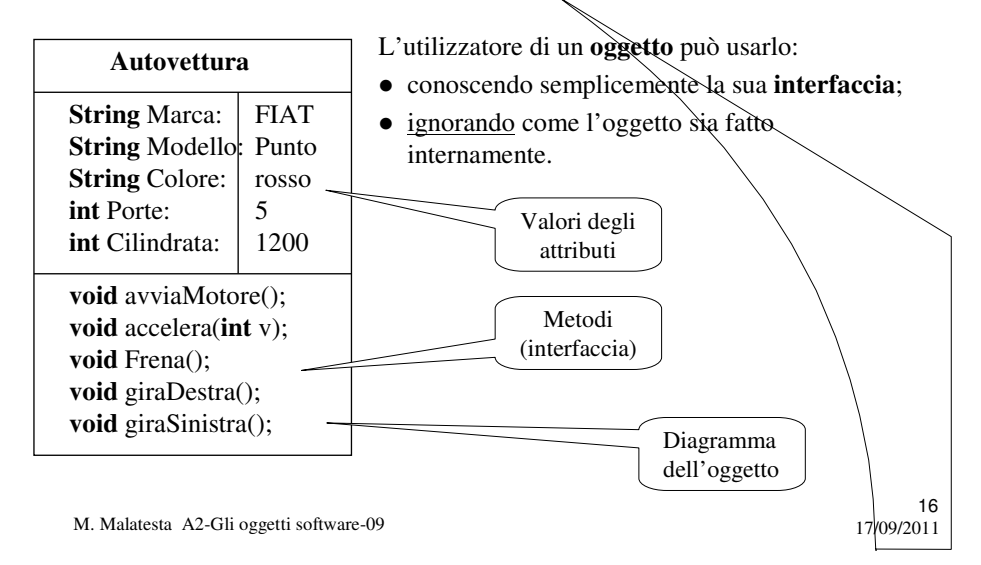

#### L'oggetto software Autovettura

Il messaggio *Autovettura.accelera (60)* che porta la velocità a 60 ha:

- il programma come **mittente**
- l'oggetto *Autovettura* come **destinatario**

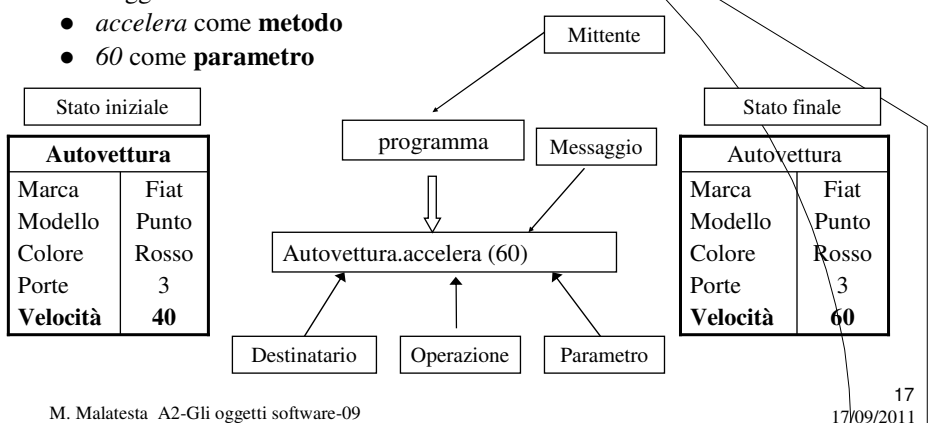

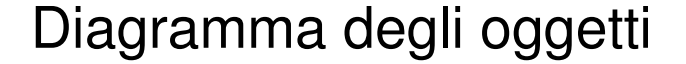

Lo stile **OOP** è diverso rispetto a quello usato nel paradigma imperativo e quindi usa strumenti di progettazione diversi.

Il **diagramma degli oggetti** si rappresenta in **UML** (*Unified Modeling Language*) in questo modo

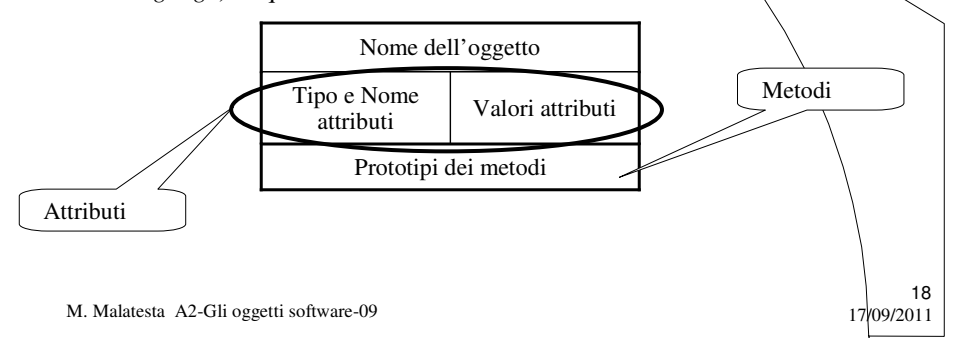

## Diagramma degli oggetti

**ATTIVITA**': disegnare il diagramma dei seguenti oggetti:

- Rettangolo
- Aereo
- Scaldabagno
- Pompa di carburante

M. Malatesta A2-Gli oggetti software-09

#### Argomenti

- Oggetti software
	- Progettazione
	- Realizzazione
- Esempi di oggetti software
- $\bullet$  Il concetto di oggetto
- Attributi
- Metodi
- L'oggetto software Scrittore
- L'oggetto software Autovettura
- Diagramma degli oggetti

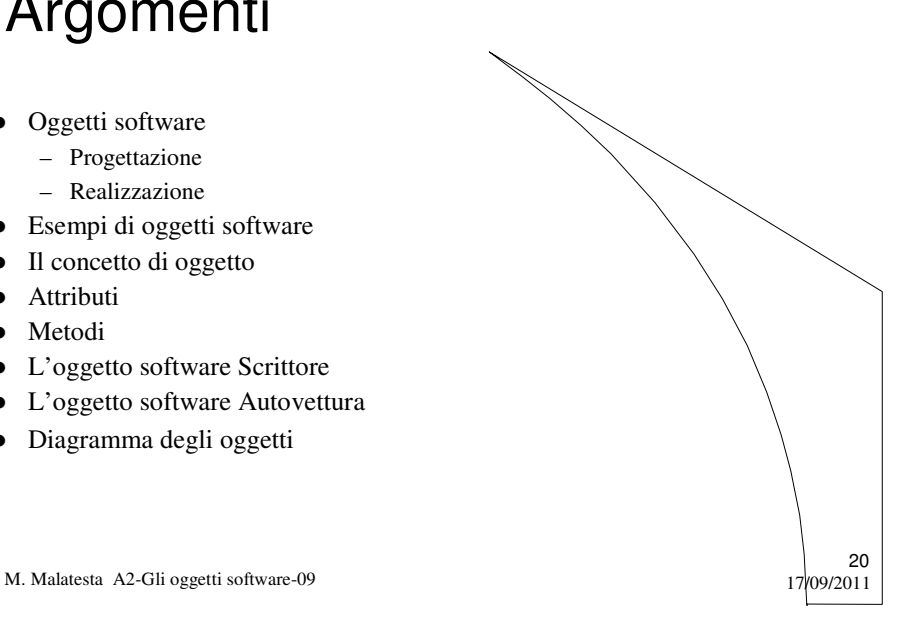

 $17/09/2011$ 

# Altre fonti di informazione

- P.Gallo, F.Salerno Informatica Generale 1, ed. Minerva Italica
- M.Romagnoli, P.Ventura Linguaggio C/C++, ed. Petrini
- A. Garavaglia, F.Petracchi, S.Forte Strutture dati e programmazione per oggetti, ed. Masson Scuola

 $21$ <br>17/09/2011

M. Malatesta A2-Gli oggetti software-09